Муниципальное бюджетное общеобразовательное учреждение «Средняя общеобразовательная школа № 3 им. Героя Российской Федерации А.Н. Епанешникова» Елабужского муниципального района Республики Татарстан

Рассмотрено Педагогическим советом Протокол №1 от 29.08.23г.

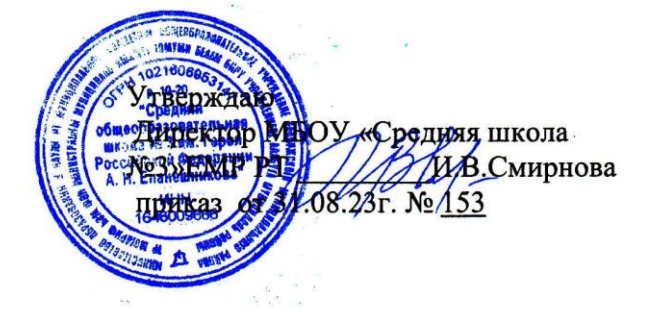

## Дополнительная общеобразовательная (общеразвивающая) программа «Творческая мастерская»

Преподаватель: Халиуллина Лилия Наилевна

Елабуга 2023/2024

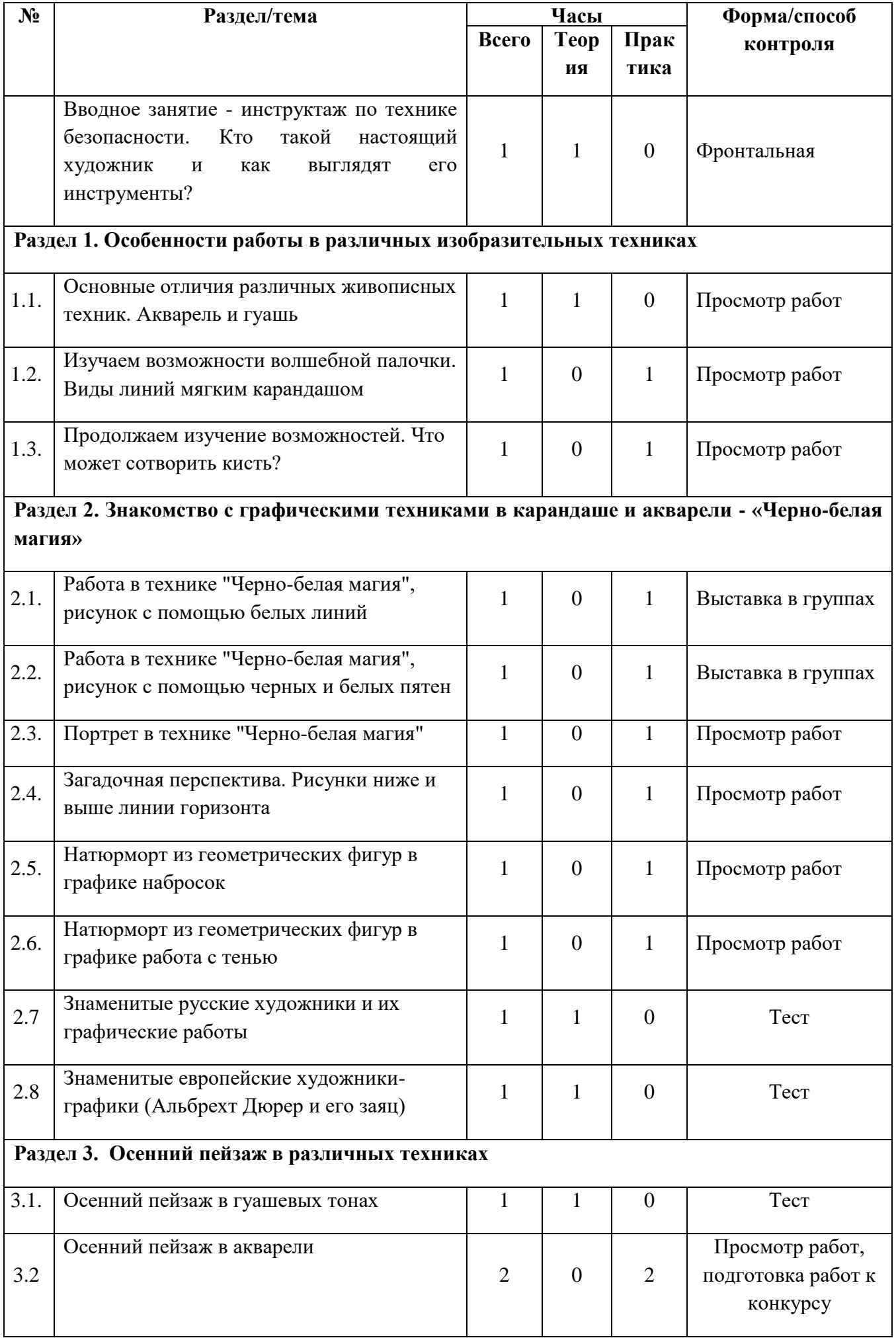

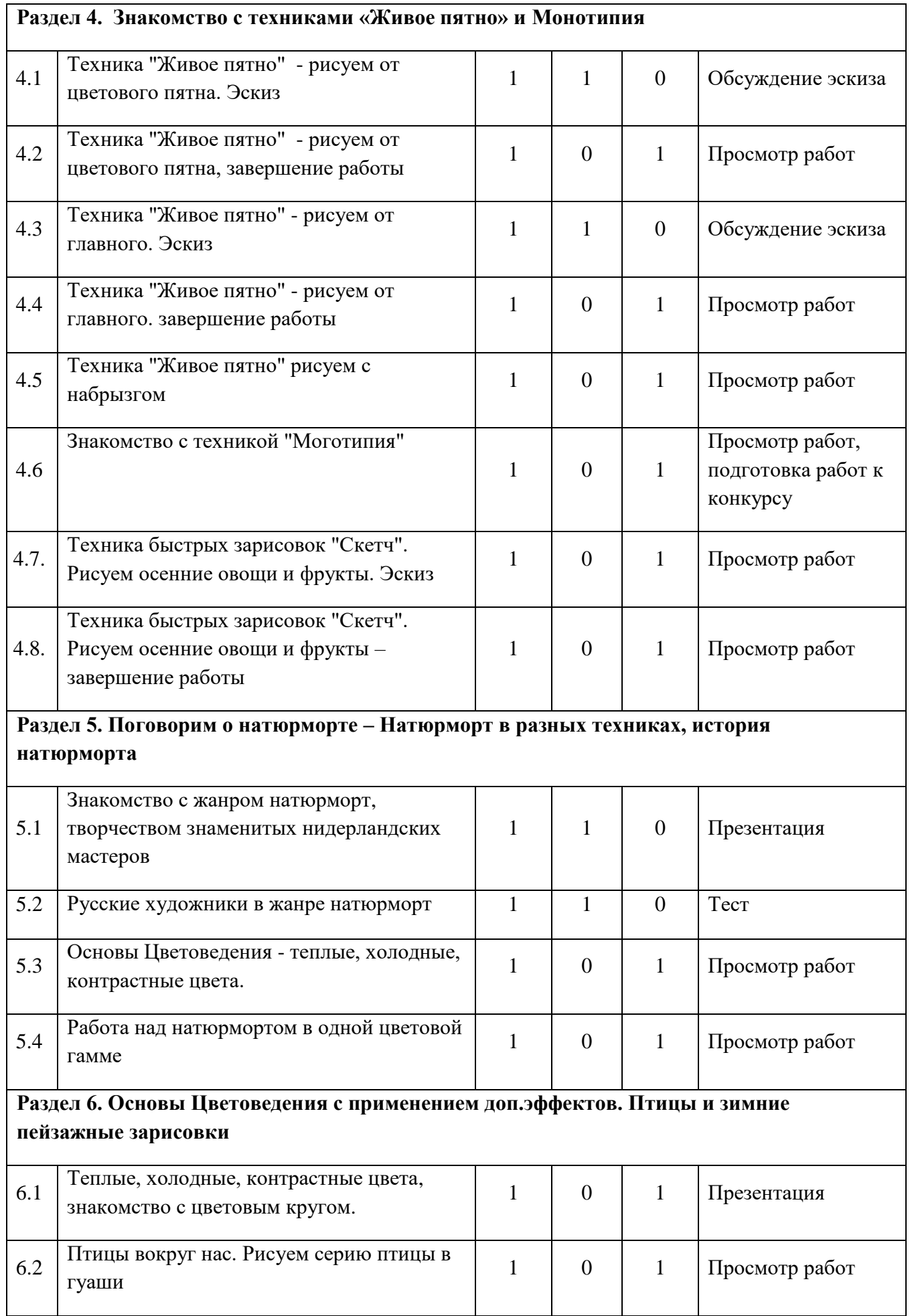

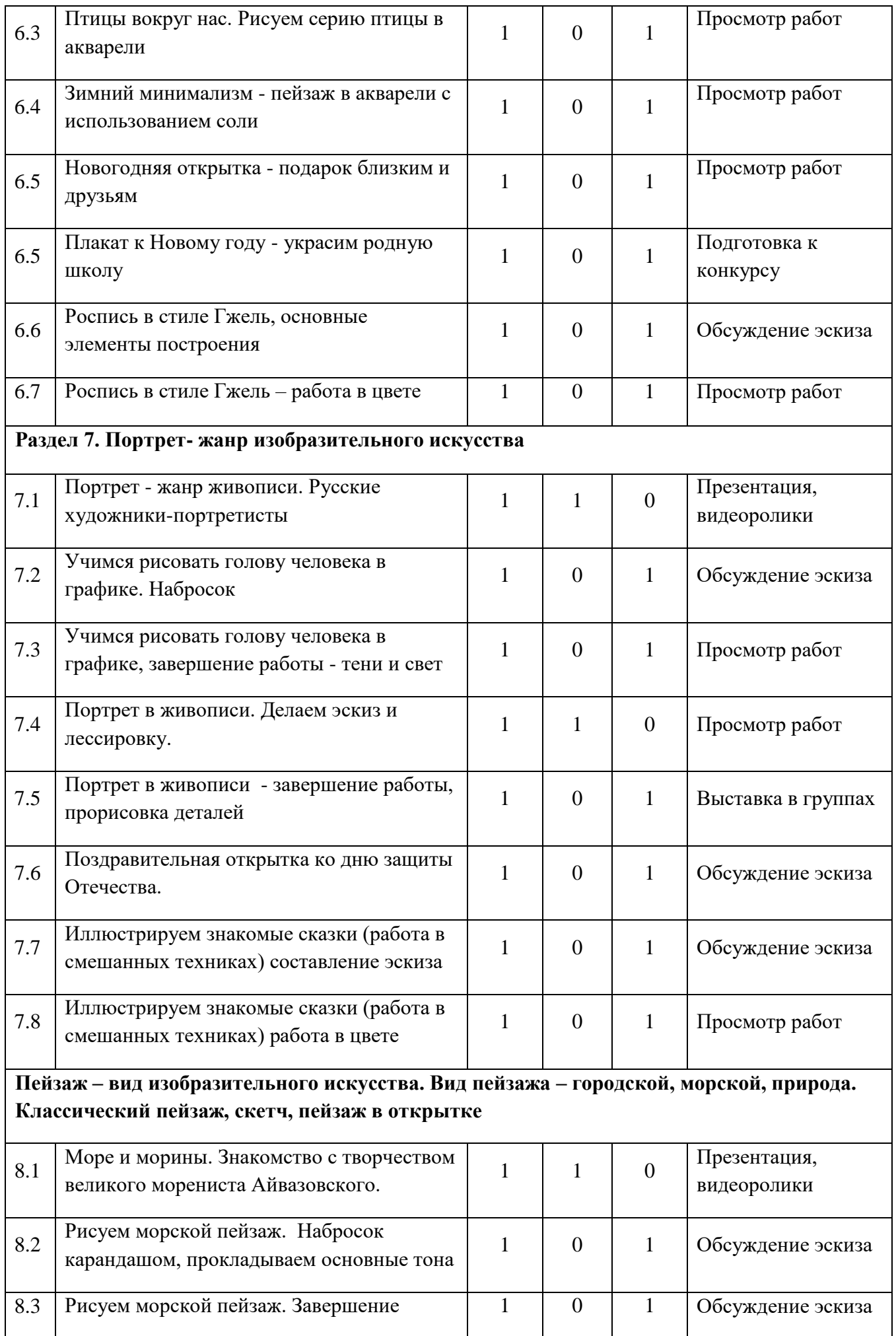

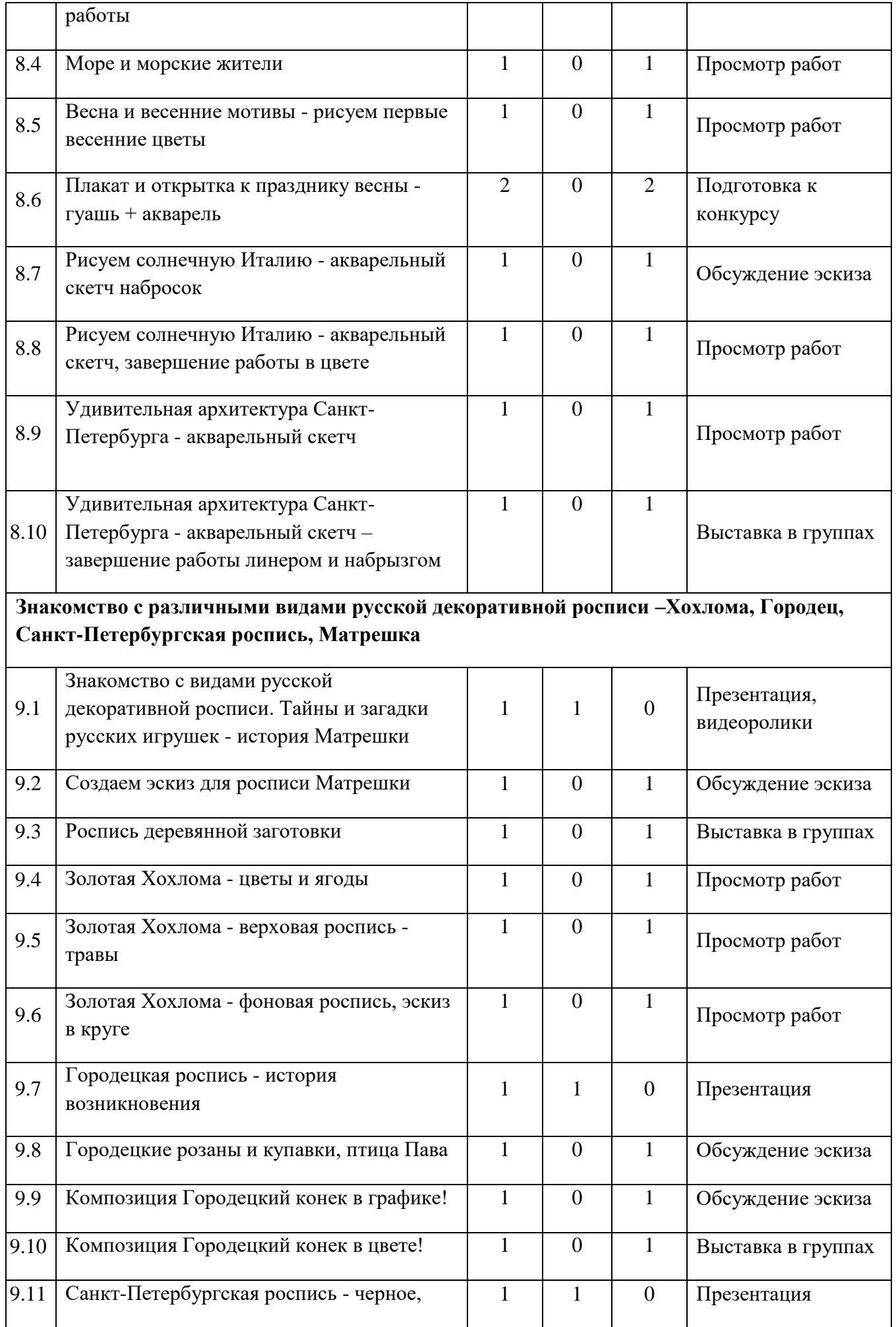

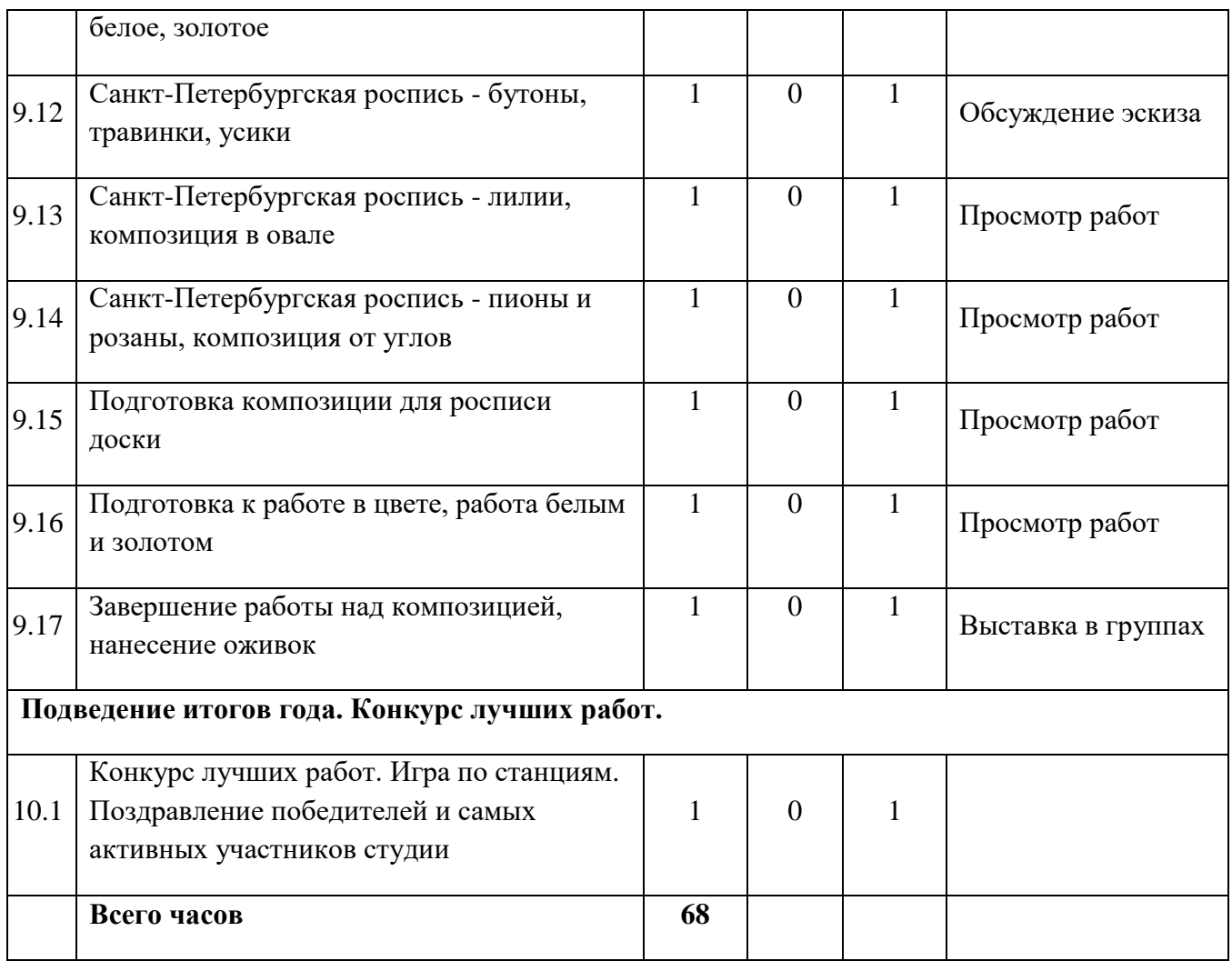